## Symantec Backup Exec 10d For Windows Servers Manual >>>CLICK HERE<<<

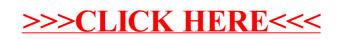